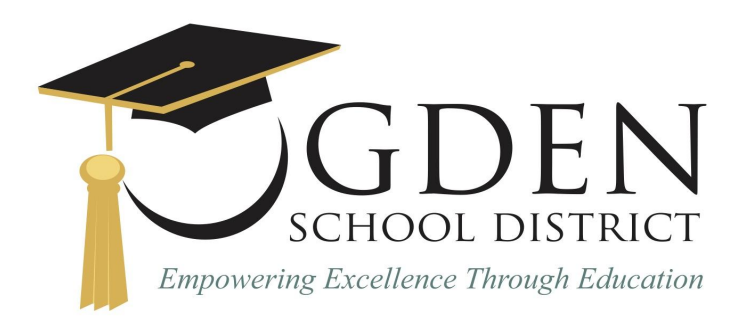

**Board of Education** Joyce Wilson, President Arlene Anderson, Vice President Amber Allred Stacy Rabino Bernal Nancy Blair<br>Susan Richards Jennifer Zundel

Superintendent Luke D. Rasmussen Business Administrator Zane K. Woolstenhulme

**Request for Bid** 

## RFB24-002 - Piano Tuning

Due: October 13, 2023

# Ogden School District Plano Tuning

September 5, 2023

- 1. Company Name, Contact Person, Address, Email, Phone number
- 2. Introduction and background of your work and experience
- 3. Include two references and if available, include a school or college reference
- **Ogden School District Piano Turing September 5, 2023**<br> **Submission Guidelines & Requirements**<br>
1. Company Name, Contact Person, Address, Email, Phone num<br>
2. Introduction and background of your work and experience<br>
3. Inc 4. Include rate of pay for each piano, hourly rate for other related work or specific cost per item (pedal repairs, adjustments, damper repairs, string replacement, action adjustments, replacement of missing key tops, piano bench repairs, broken hammer repairs, etc.)
	- 5. Bids must be signed by a representative who is authorized to commit bidder's company.
- 6. If you have a standard set of terms and conditions, please submit them with your bid. All terms and conditions will be subject to negotiation. 3. Bussinest be signed by a representative winds and<br>company.<br>6. If you have a standard set of terms and conditions,<br>bid. All terms and conditions will be subject to neg<br>7. Include total bid amount for annual tuning (minim
	- 7. Include total bid amount for annual tuning (minimum 23 pianos at 16 locations)
	- 8. Bids must be received on or prior to October 13, 2023 to be considered.
	- 9. Bids must remain valid through June 30, 2024
	- 10. Accepting questions through October 12, 2023 via email maxsonc@ogdensd.org
	- 11. Submit bids to Carrie Maxson maxsonc@ogdensd.org

- 1. 10 Elementary Schools (1 piano each per year)
- 2. 3 Junior High Schools (2 pianos each per year)
- 3. 2 High Schools (3 pianos each per year)
- 4. 1 Alternative High School (1 piano each year)
- 5. Special request tuning for festivals and guest artist performances

# **Project Scope**<br>
1. 10 Elementary Schools (1 piano eac<br>
2. 3 Junior High Schools (2 pianos each<br>
3. 2 High Schools (3 pianos each per ye<br>
4. 1 Alternative High School (1 piano e<br>
5. Special request tuning for festivals a<br>

# The Request for Bids timeline is as follows:

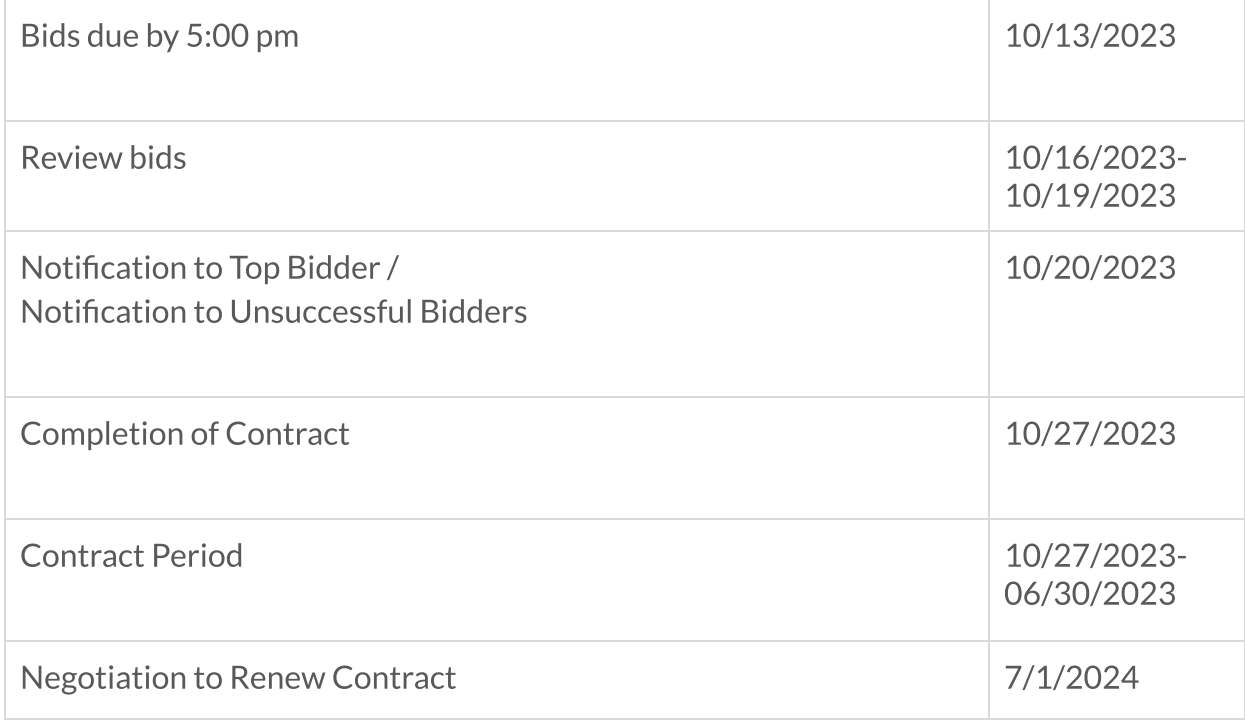